## 入会申請画面の入力方法

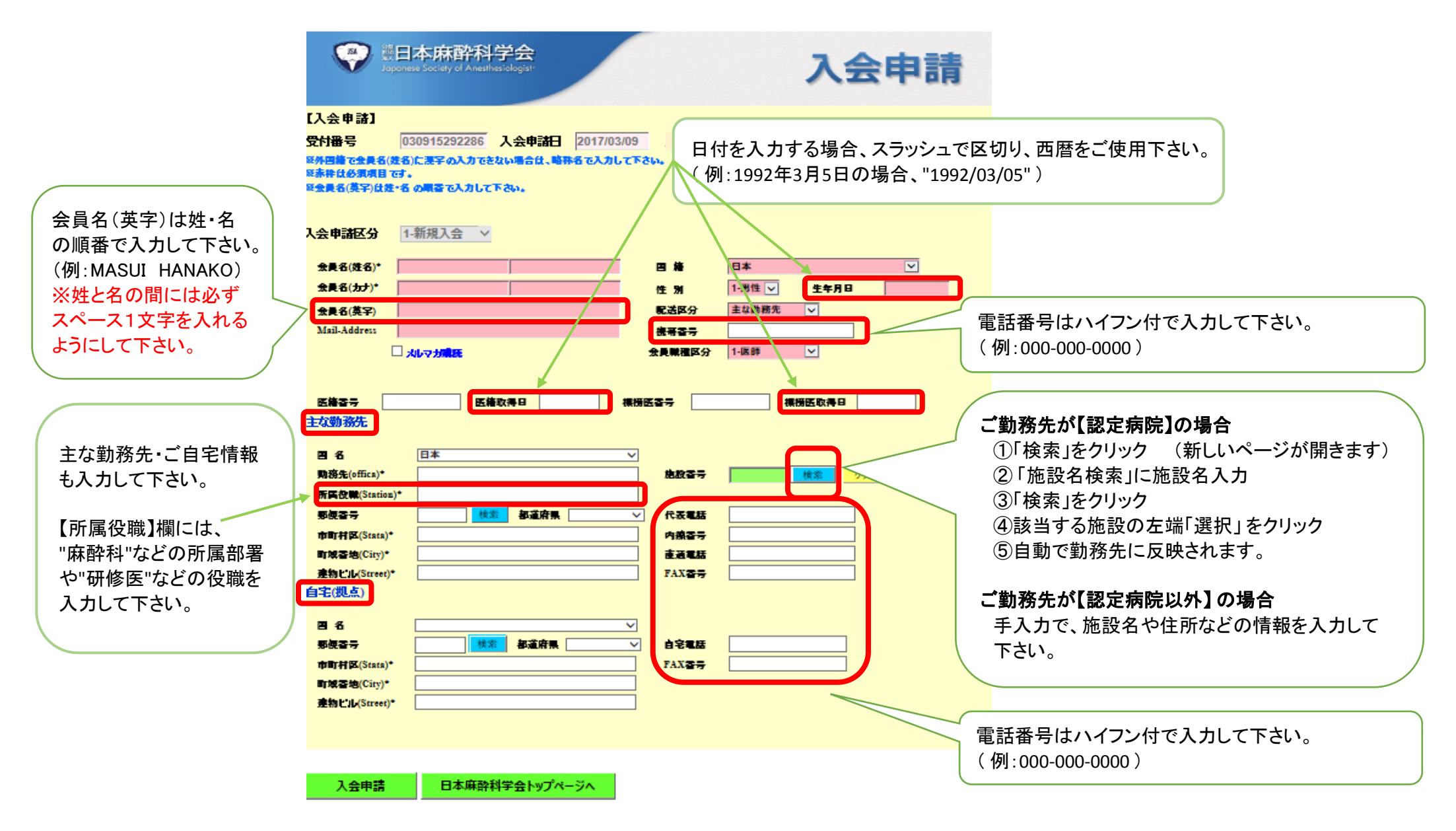